## **Active@ File Recovery Professional 10.0.6 \_BEST\_**

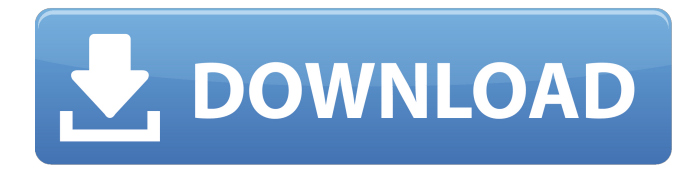

Active Boot Disk is a bootable live OS CD/DVD with all the tools needed to help you recover your files. It can restore your system from a floppy disk, CD-Rom, or DVD. Its compatible with all Macintosh and Windows machines. Its easy to use and simple to navigate. Active Boot Disk has a simple interface and is loaded with tools to help recover data from corrupted or lost hard disks. With Active@ Scan, you can scan your drive or partition to determine whether or not any system files are missing or corrupted. It can also support most of the latest versions of file systems. It lets you search both the lost and deleted files and folders for several text strings and case-insensitive letters. Keep Bootable USB is a useful feature to not only create a bootable system from an already existing installation, but also to create a bootable system from a different media. Besides, you can also backup personal data, configuration settings, and other system-specific files to create a bootable system or USB drive. A great feature in Active@ Data Studio is the ability to search all of the data contained on your drive. This can be used for both finding lost files and for looking for viruses. The software does not have the scanning functionality of other programs on this site, but it is still a comprehensive, advanced and easy to use tool which is compatible with many different file systems. To recover files on a partition, you can use the third-party tool FAT16/32 Partition Recovery & Recovery for FAT12 and other file systems. Once the partition is mounted, the tool can recover all the files on the partition, including all the files that have been deleted, moved, copied or otherwise modified. It can also recover files from the backup files that you created through the software.

## **Active@ File Recovery Professional 10.0.6**

You can recover all types of files regardless of their type and file format as well as embedded files. In addition to the File Ripper options such as: image recovery, ZIP, RAR, ISO, etc., the software offers a ton of options for advanced users to recover: If you are looking to recover all kinds of files from all kinds of storage media, then you have come to the right place. Furthermore, the program is designed with extra functionality, such as the ability to preview the total number of recovered files, cross-check the recovery results with the original files, preview the previewed files, and quick preview the files. Undoubtedly, Active@ File Recovery includes a powerful toolbox for advanced users. However, nonexperts are not left out as well with the professional mode. This mode has a wizard that will guide you through the process, as if you were using some other professional software. The wizard is fully customizable, and whatever you select in the wizard is what the user interface will show to you. Apart from this, you may also define the recovery type, scan depth, what to recover, what not to, and so on. You may also choose which are the best scan modes. These include QuickScan, SuperScan, and Last Chance recovery. Another great thing is that each file type has its own scan setting. These include the name, size, file system used, CRC, and file signature. Moreover, the program automatically updates the files, so they are protected and safe from viruses, etc. There are numerous ways to view the scanned data. You can view the scanned data in list, file tree, or panel view. 5ec8ef588b

<https://josebonato.com/construction-planning-and-management-ps-gahlot-11-pdf/> <https://topgiftsforgirls.com/jeff-walker-launch-pdf-download-fixed/> [https://www.dpfremovalnottingham.com/2022/11/22/miss-teacher-movie-in-hindi-download-720p](https://www.dpfremovalnottingham.com/2022/11/22/miss-teacher-movie-in-hindi-download-720p-best/)[best/](https://www.dpfremovalnottingham.com/2022/11/22/miss-teacher-movie-in-hindi-download-720p-best/) [https://our-study.com/upload/files/2022/11/EXPI4cJLwYvk5boDDPjh\\_22\\_62f40f8d9d4844eb5f70930744](https://our-study.com/upload/files/2022/11/EXPI4cJLwYvk5boDDPjh_22_62f40f8d9d4844eb5f7093074433e424_file.pdf) [33e424\\_file.pdf](https://our-study.com/upload/files/2022/11/EXPI4cJLwYvk5boDDPjh_22_62f40f8d9d4844eb5f7093074433e424_file.pdf) [http://pacificgoods.net/wp-content/uploads/2022/11/acrobat\\_x\\_pro\\_crack\\_amtlibdll.pdf](http://pacificgoods.net/wp-content/uploads/2022/11/acrobat_x_pro_crack_amtlibdll.pdf) <https://news.mtkenya.co.ke/advert/dilwale-dulhania-le-jayenge-telugu-dubbed-movies-top/>

[http://www.kiwitravellers2017.com/2022/11/22/slysoft-clonedvd-v2-9-3-0-incl-keygen-verified-lz0-full](http://www.kiwitravellers2017.com/2022/11/22/slysoft-clonedvd-v2-9-3-0-incl-keygen-verified-lz0-full-version/)[version/](http://www.kiwitravellers2017.com/2022/11/22/slysoft-clonedvd-v2-9-3-0-incl-keygen-verified-lz0-full-version/)

<https://selfpowered.net/software-server-pulsa-gratis-full-free-crack/>

<https://aboutdance.com.ua/advert/krause-food-the-nutrition-care-process-13th-edition-pdf/> <http://www.thepostermafia.com/?p=30581>

<https://omidsoltani.ir/312877/java-anshuman-sharma-ebook-free-download-pdf-better.html> <http://slovenija-lepa.si/wp-content/uploads/2022/11/benyan.pdf>

[https://facethai.net/upload/files/2022/11/pIRiTVCJdaHUbCEDEHil\\_22\\_1a1a2a31deca7d3e48710664447](https://facethai.net/upload/files/2022/11/pIRiTVCJdaHUbCEDEHil_22_1a1a2a31deca7d3e487106644478b564_file.pdf) [8b564\\_file.pdf](https://facethai.net/upload/files/2022/11/pIRiTVCJdaHUbCEDEHil_22_1a1a2a31deca7d3e487106644478b564_file.pdf)

[https://wo.barataa.com/upload/files/2022/11/stRzHYqlgnNWTEqkoArv\\_22\\_62f40f8d9d4844eb5f709307](https://wo.barataa.com/upload/files/2022/11/stRzHYqlgnNWTEqkoArv_22_62f40f8d9d4844eb5f7093074433e424_file.pdf) [4433e424\\_file.pdf](https://wo.barataa.com/upload/files/2022/11/stRzHYqlgnNWTEqkoArv_22_62f40f8d9d4844eb5f7093074433e424_file.pdf)

<https://menamlanxang.com/marty-friedman-exotic-metal-guitar-tab-pdf/>

[http://technorium.ma/wp-](http://technorium.ma/wp-content/uploads/2022/11/Microsoft_Office_Professional_Plus_2016_V16043121000_Incl_Ac.pdf)

[content/uploads/2022/11/Microsoft\\_Office\\_Professional\\_Plus\\_2016\\_V16043121000\\_Incl\\_Ac.pdf](http://technorium.ma/wp-content/uploads/2022/11/Microsoft_Office_Professional_Plus_2016_V16043121000_Incl_Ac.pdf) <https://www.dominionphone.com/quite-imposing-plus-4-serial-number/>

<https://brandyallen.com/2022/11/22/igo-for-chinese-gps-systems-rar/> [https://lacomfortair.com/acronis-true-image-2018-build-9207-activator-sh-serial-key-keygen-\\_top\\_/](https://lacomfortair.com/acronis-true-image-2018-build-9207-activator-sh-serial-key-keygen-_top_/)

[https://www.fangyao.org/wp-](https://www.fangyao.org/wp-content/uploads/2022/11/Full_BETTER_DeepFreezeStandardv6620203058Incl_Serial.pdf)

[content/uploads/2022/11/Full\\_BETTER\\_DeepFreezeStandardv6620203058Incl\\_Serial.pdf](https://www.fangyao.org/wp-content/uploads/2022/11/Full_BETTER_DeepFreezeStandardv6620203058Incl_Serial.pdf)